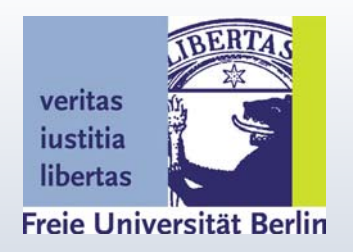

# Wie richte ich mir meinen elektronischen **Arbeitsplatz ein?**

Dr. Friedrich Rost

Dr. Friedrich Rost, Freie Universität Berlin, Arbeitsbereich Philosophie der Erziehung, 1 Arnimallee 10, 14195 Berlin, Tel: 838-55888, E-mail: rostfu@zedat.fu-berlin.de

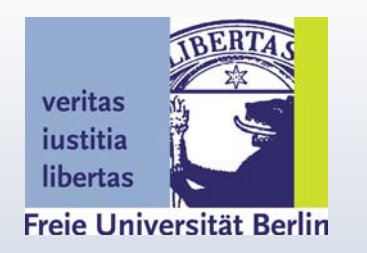

## PC-Anschaffung?

- $\blacktriangleright$  Es geht auch noch ohne  $\rightarrow$  CIP-Räume
- Mit geht's aber besser als mit Schreibmaschine
- **gebraucht oder neu?**
- PC oder Laptop?
- Was ist unbedingt erforderlich?
- Welche Teile, welche Peripheriegeräte?

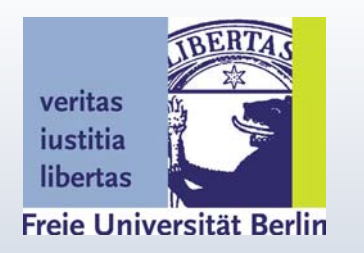

#### Internet-Anschluss?

- **Interally 19 Incontato External Prince Prince Prince Prince Prince Prince Prince Prince Prince Prince Prince P** jedoch etliche Vorteile (z.B. bei der Recherche, e-Mail, Download)
- Wenn ja, über welchen Anschluss (ISDN, DSL) bei welcher Telefongesellschaft, bei welchem Provider zu welchen Konditionen (Flatrate, Call-by-Call)
- **Schnittstellenkarte, Modem**

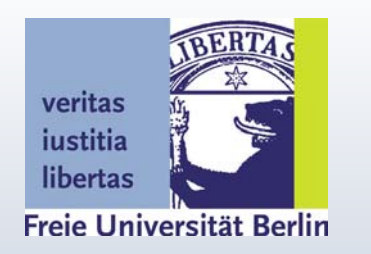

#### Ergonomische Gesichtspunkte

- **Bildschirm:** Blend- und Flimmerfreiheit, nicht gegen ein Fenster arbeiten
- **Lärm:** Lüfter- und Laufgeräusche
- **Tastatur** (Auflage für die Handgelenke)
- Maus → Wheelmaus
- **EXPERIMALE EXPRESELATABLE EXPRESELY**
- Sitzposition → höhenverstellbarer Stuhl

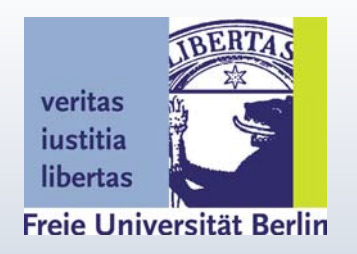

#### Wichtigste Software

- **Betriebssystem** (Windows, OS2, Linux)
- Anti-Viren-Programm → z.B. Antivir (kostenlos) regelmäßig aktualisieren
- **Textverarbeitung** (es muss nicht Winword sein. StarOffice ist z.B. kostenlos)
- **Tabellenkalkulation, Datenbankprogramm**
- **Organizer, Mail-Programm**
- **Hilfsprogramme** (z.B. Speedcommander 7)

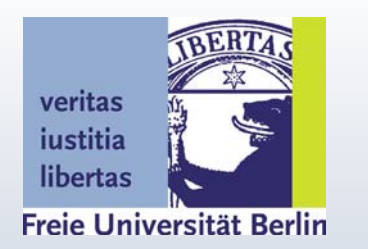

#### Grundsätze der Datenordnung

- Programme und Daten getrennt halten! → Festplatte partitionieren: Programme auf C, Daten auf D **→ Tool:** z.B. Partition magic
- **Ordner anlegen** in sich verzweigender Baumstruktur, z.B. für Fremd- und eigene Dateien, für Projekte etc.
- Bei den **Dateinamen** den Inhalt treffend charakterisierende Bezeichnungen wählen
- **Schrottdateien löschen!**
- **Festplatte entfragmentieren**

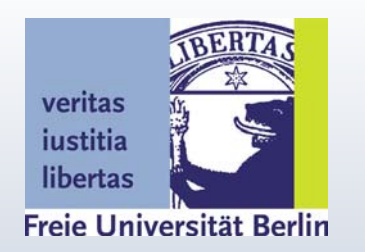

### Grundsätze der Datensicherung

- **Sicherungskopien** anfertigen!
- Auf jeden Fall die Programme und Daten sichern **auf externen Medien:** Entweder auf Disketten kopieren oder – besser: auf CD-ROM brennen
- **Beendete Projekte komprimieren und letztmalig sichern**
- **Regelmäßige** Backups!

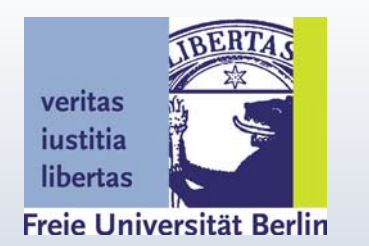

#### Nützliche Tools aus dem Internet –1

- **htt [p://www.freewarenetz.de](http://www.freewarenetz.de/)**
- **htt [p://www.download-tipp.de/](http://www.download-tipp.de/)**
- **Antiviren-Software:** Anti-Vir bei <http://www.free-av.com/>
- **Firewall:** z.B. Zone Alarm
- **Dateimanager:** z.B. Speedcommander 7
- **Zettelkasten:** Cuecards bei <http://www.mhst.net/cuecards/>
- **Terminplaner: Outlook oder Freemailer**

Dr. Friedrich Rost, Freie Universität Berlin, Arbeitsbereich Philosophie der Erziehung, Arnimallee 10, 14195 Berlin, Tel: 838-55888, E-mail: rostfu@zedat.fu-berlin.de

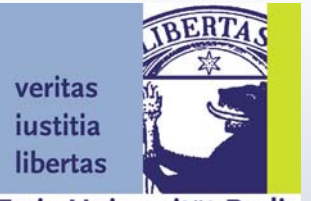

#### **Screenshot aus Speedcommande r 8**

Freie Universität Berlin

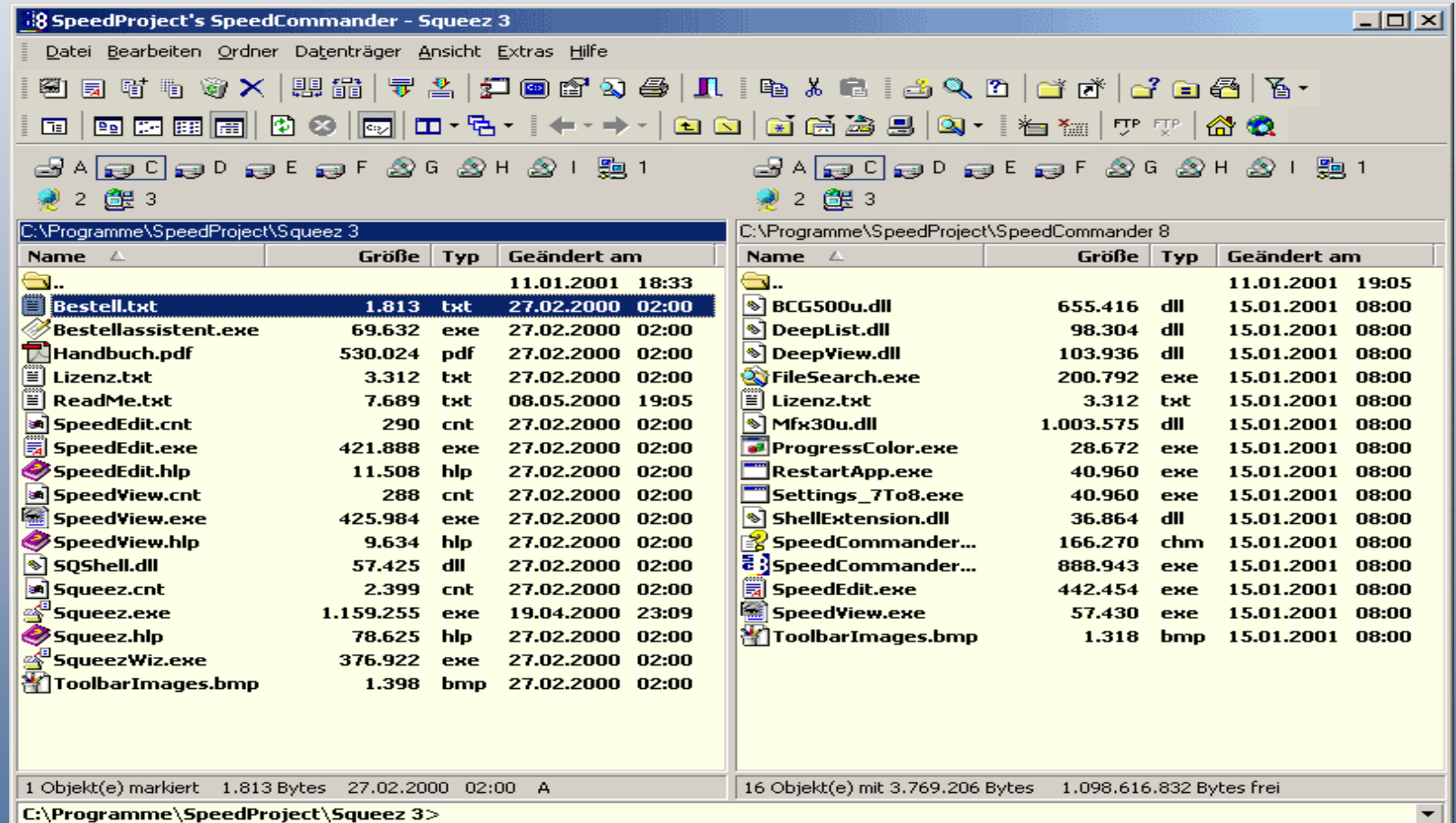

Dr. Friedrich Rost, Freie Universität Berlin, Arbeitsbereich Philosophie der Erziehung, Arnimallee 10, 14195 Berlin, Tel: 838-55888, E-mail: rostfu@zedat.fu-berlin.de

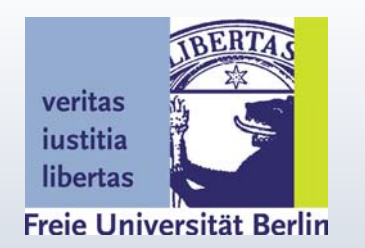

### Nützliche Tools aus PC-Zeitschriften mit CD –2

- **[Literaturverwaltung:](http://www.phil-fak.uni-duesseldorf.de/erzwiss/literat/lr_faq80.html)** z.B. Literat, Liman27
- **Instant Messenger:** ICQ
- **Backup:** z.B. Back it up!
- **Kostenlose Packer:** z.B. ZipStar
- **Systemdiagnose:** z.B. Win Process 1.0
- **Speicherverwaltung:** Memory Elevator 2001
- **Verschlüsselung:** [PGP Freeware 7.03](http://www.pgp.org/)
- **Schriftenfonts** und deren Verwaltung

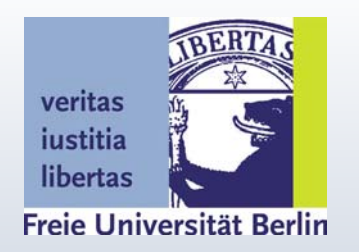

#### Zusammenfassung

- Überlegen Sie genau, was für Ihren elektronischen Arbeitsplatz absolut notwendig ist und was noch wünschenswert wäre & später hinzugekauft werden kann
- Machen Sie sich vor Anschaffungen sachkundig oder lassen Sie sich "objektiv" beraten
- Kampf dem Daten-GAU! Sichern Sie Programme, Registry, Daten!!!
- Besitzen Sie eine Notfall-Diskette/Boot-CD?
- **Schaffen Sie Ordnung auch auf Ihrem PC**